## E-İmza Uygulaması

E-İmza Uygulaması indirmek için İndirmeler Modülünde bulunan E-İmza Uygulaması seçeneği kullanılır.

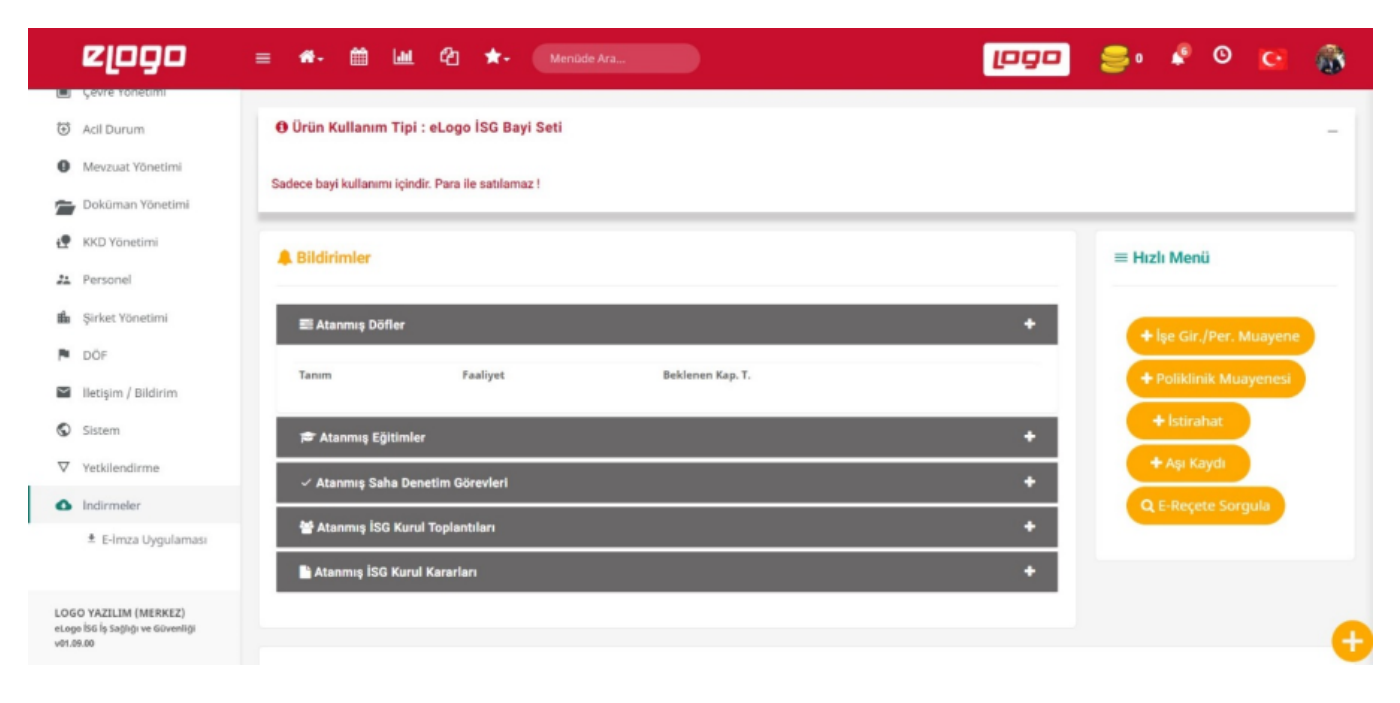